## Fichier: Showerloop Douche infinie cologique Showerloop 06 05.jpg

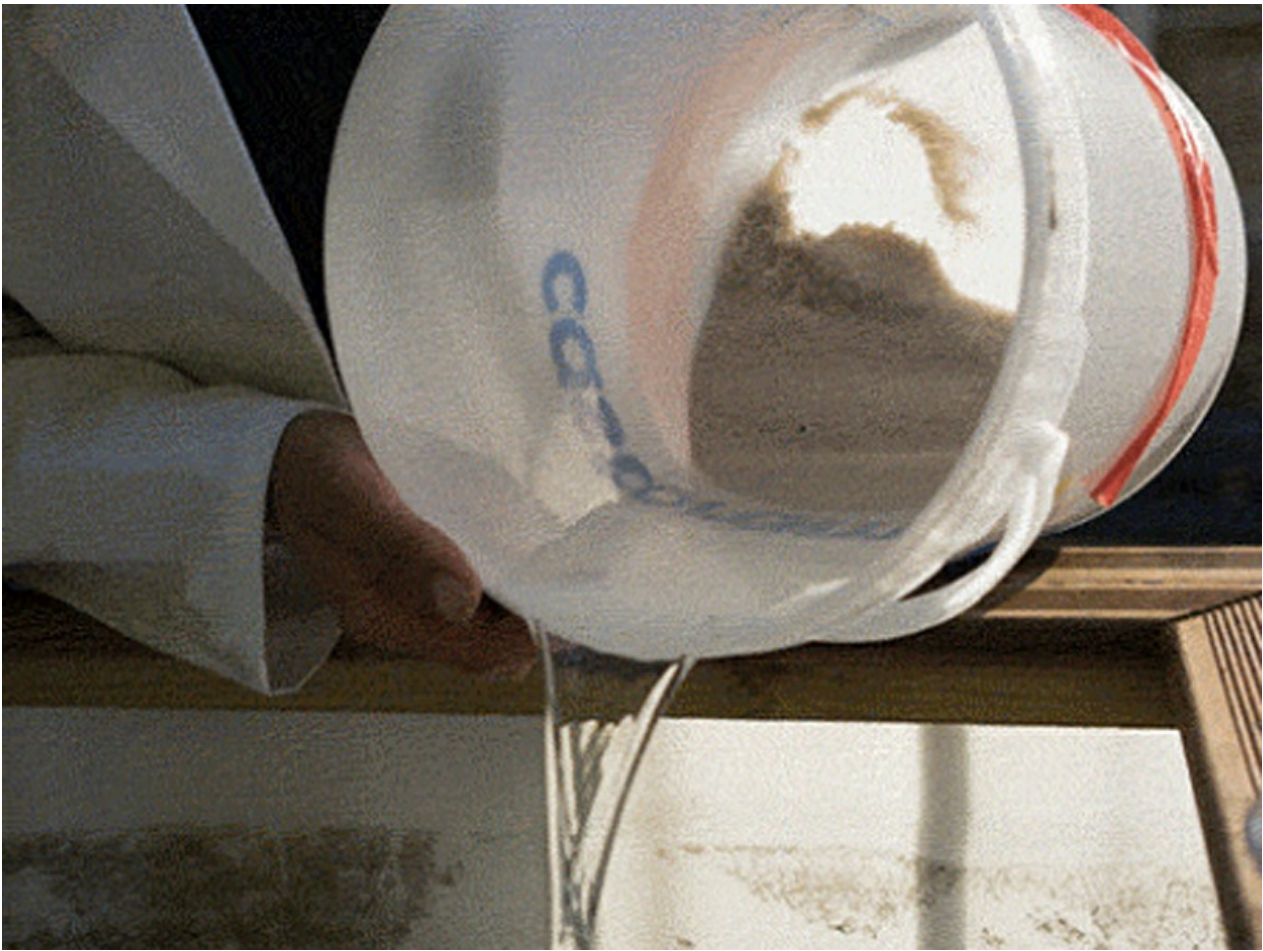

Pas de plus haute résolution disponible.

Showerloop\_Douche\_infinie\_cologique\_Showerloop\_06\_05.jpg (800 × 600 pixels, taille du fichier : 417 Kio, type MIME : image/jpeg) Fichier téléversé avec MsUpload

## Historique du fichier

Cliquer sur une date et heure pour voir le fichier tel qu'il était à ce moment-là.

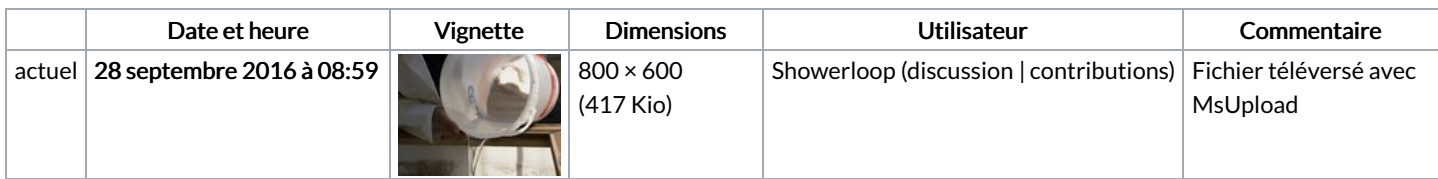

Vous ne pouvez pas remplacer ce fichier.

## Utilisation du fichier

Le fichier suivant est un doublon de celui-ci (plus de [détails](https://wikifab.org/wiki/Sp%25C3%25A9cial:Recherche_fichier_en_double/Showerloop_Douche_infinie_cologique_Showerloop_06_05.jpg)) :

[Fichier:Showerloop](https://wikifab.org/wiki/Fichier:Showerloop_06_05.jpg) 06 05.jpg

La page suivante utilise ce fichier :

[Showerloop](https://wikifab.org/wiki/Showerloop_:_Douche_infinie_%25C3%25A9cologique) : Douche infinie écologique

## Métadonnées

Ce fichier contient des informations supplémentaires, probablement ajoutées par l'appareil photo numérique ou le numériseur utilisé pour le

Logiciel utilisé | Adobe Photoshop CS5 Macintosh